### **URL[: http://www.intercommerce.com.ph](http://www.intercommerce.com.ph/)**

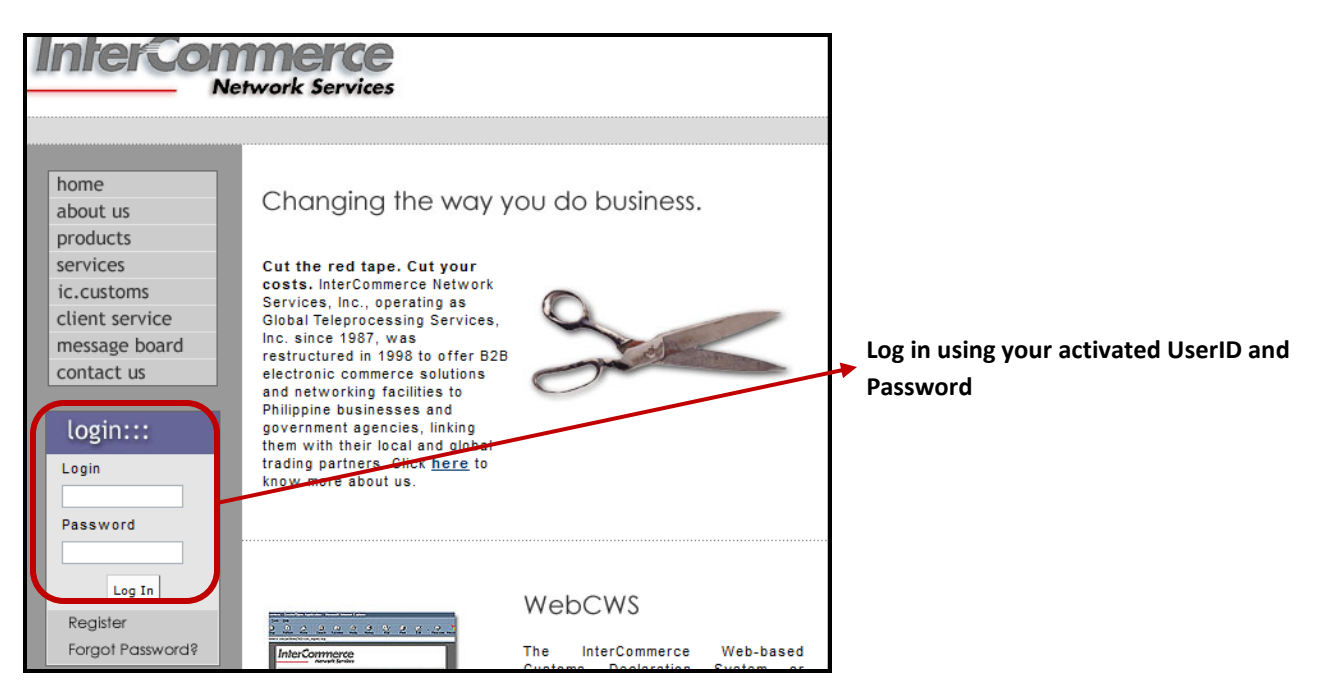

### **Module 1: TO AUTHORIZE THE AUTO DEBIT PAYMENT:**

This module will authorize your PEZA Exporter to lodge their PEZA-AEDS wherein Fees such as InterCommerce Transaction and PEZA-Export Shipment Transfer Fee will be deducted from the PEZA registered Broker/Forwarder account.

**NOTE:** Exporter must nominate the PEZA registered Broker/Forwarder thru the PEZA Trade System of InterCommerce.

#### **From the Main Page**

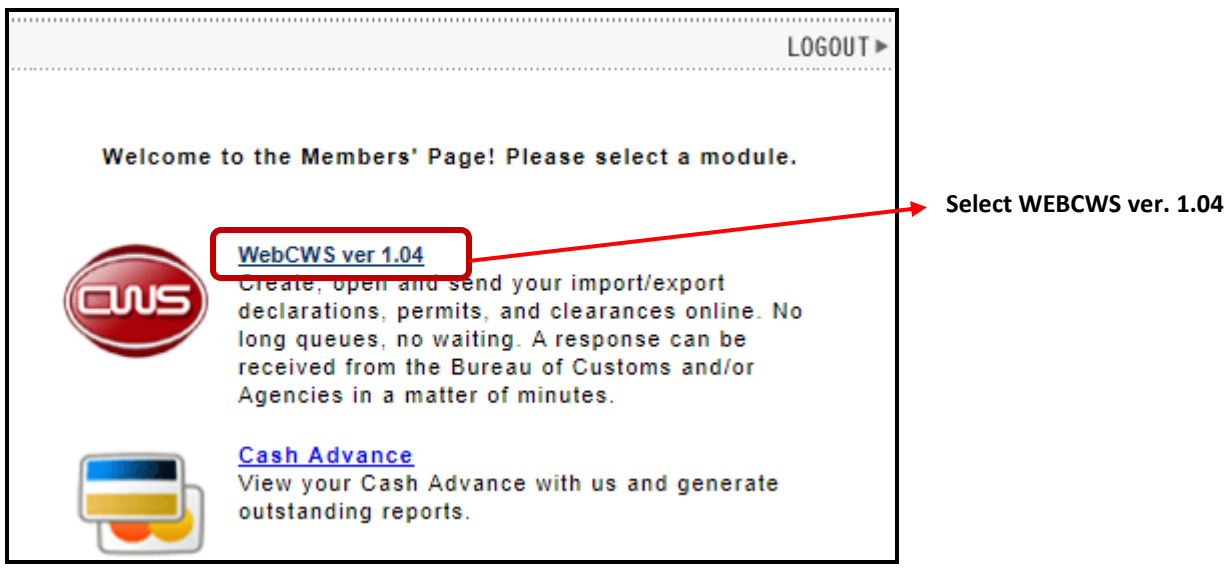

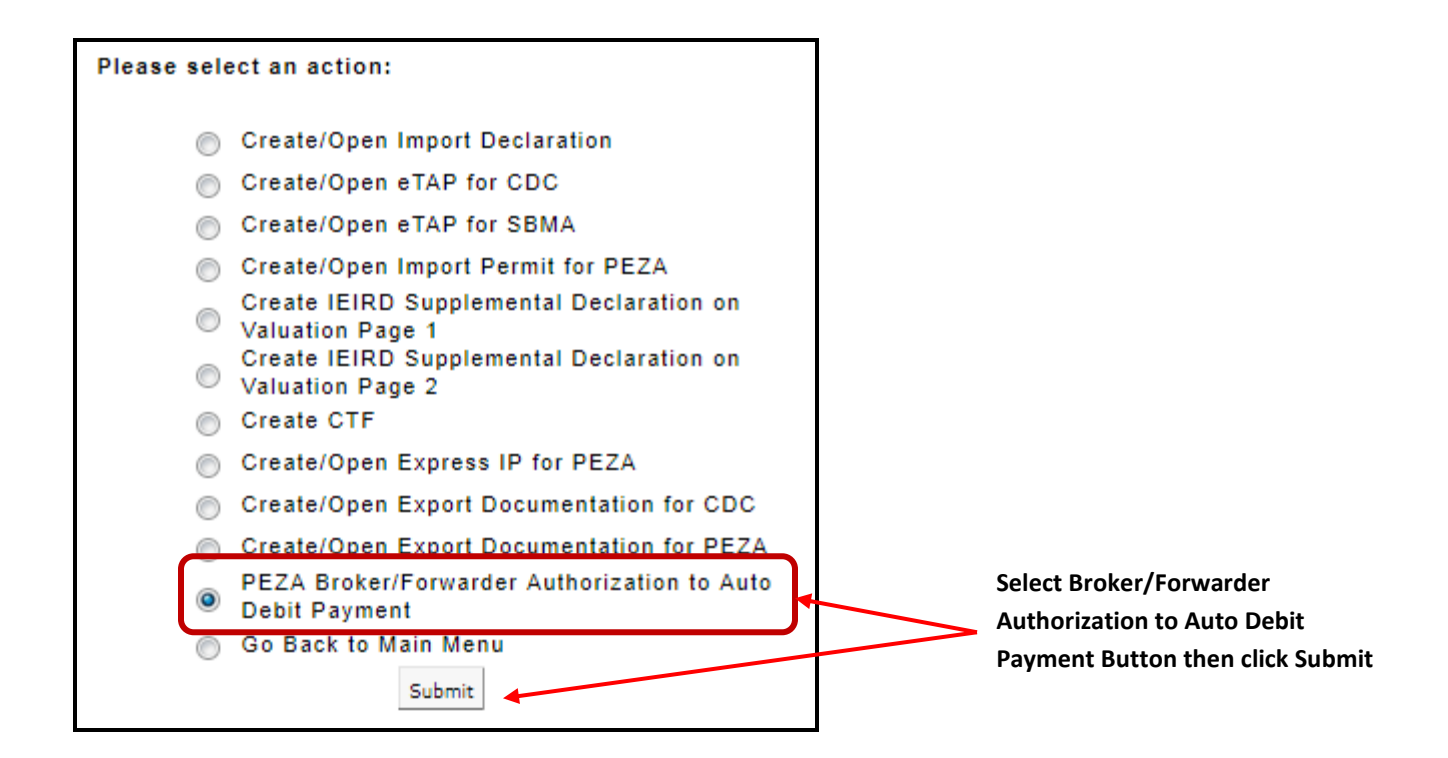

### **PEZA Broker/Forwarder Authorization to Auto Debit Payment - Page**

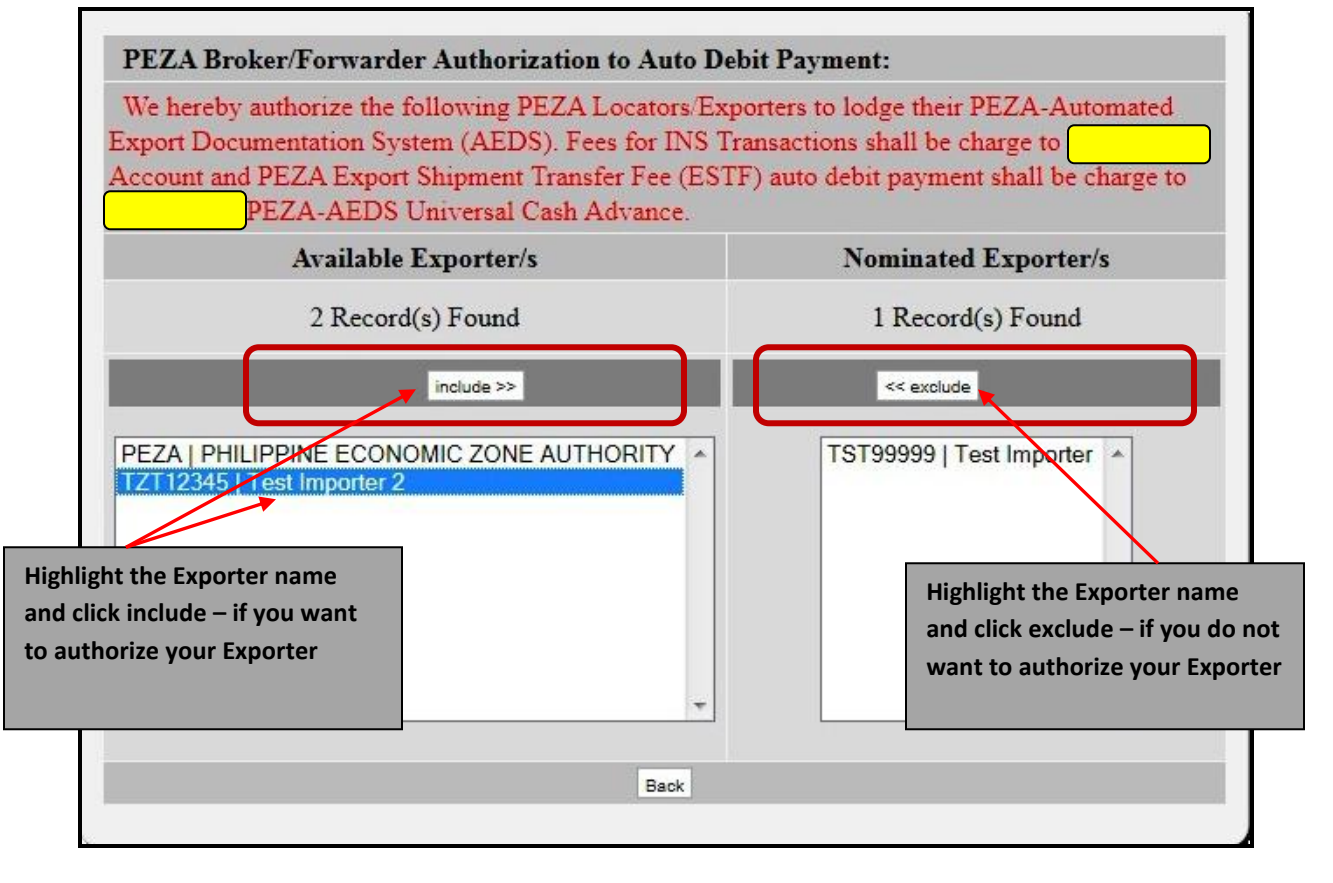

## **Deduction Hierarchies are as follows:**

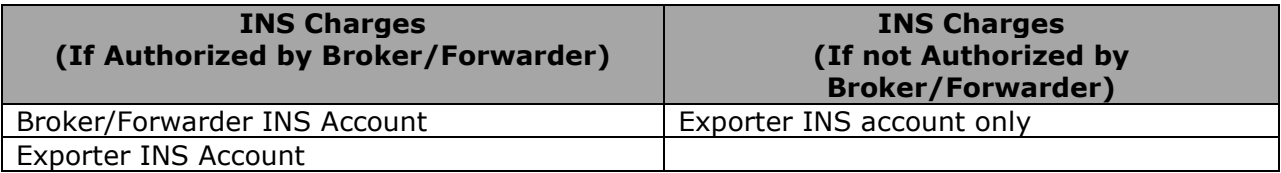

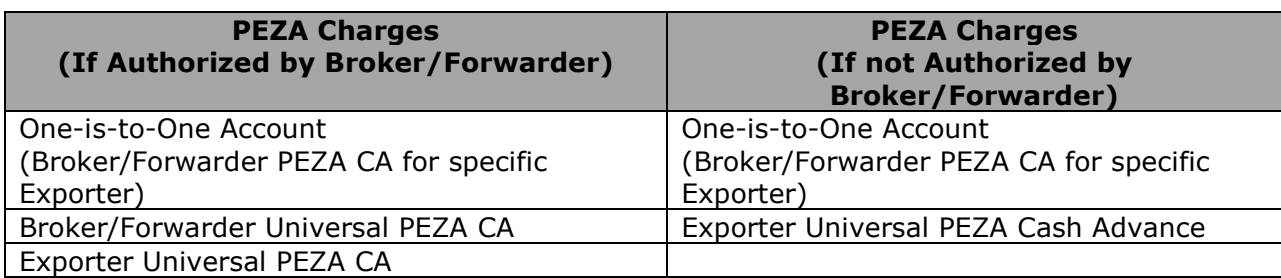

## **Module 2: VIEWING OF PEZA CASH ADVANCE FOR IMPORT AND EXPORT**

This module allows the PEZA Registered Broker/Forwarder and Exporter to view the current balance of its PEZA Cash Advances for EIP and AEDS.

#### **From the Main Page**

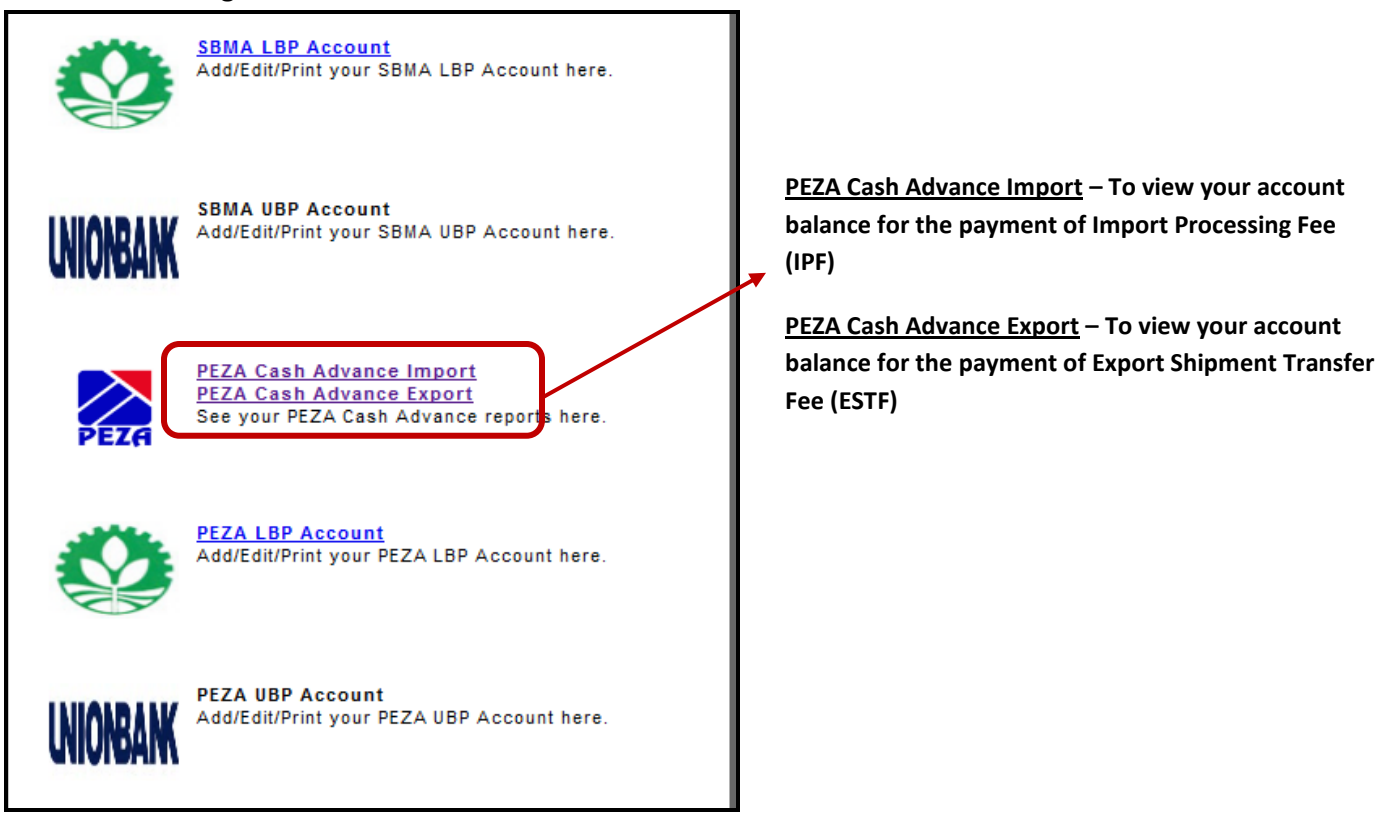

# **PEZA Cash Advances Page – Import or Export**

Status of Cash Advance in details will appear with its total deducted fees and Outstanding Balance.

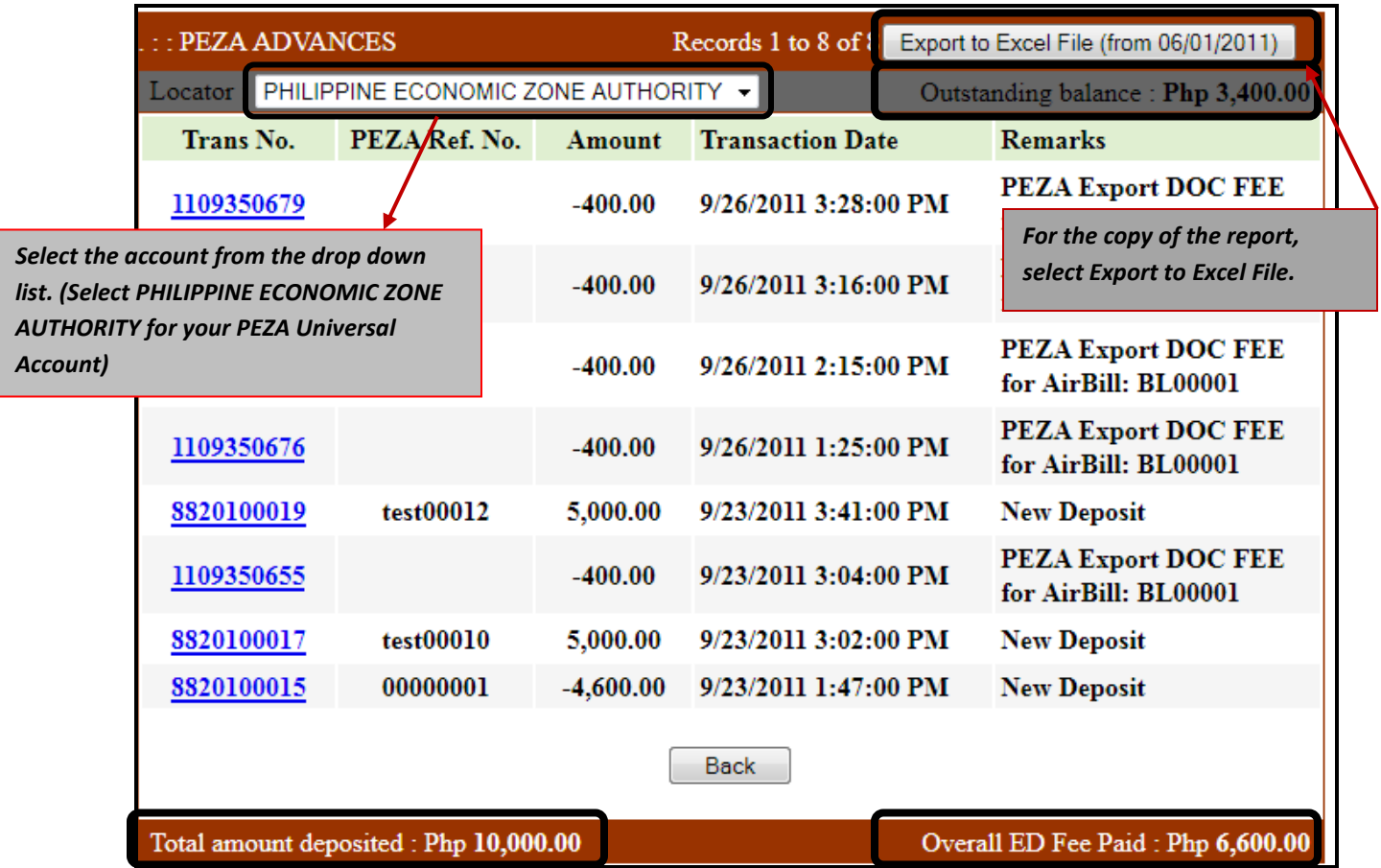